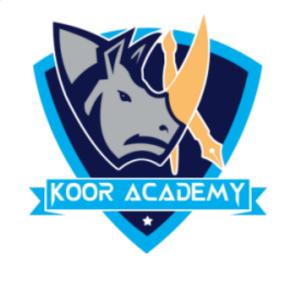

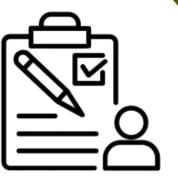

# Text alignment Advanced - 1

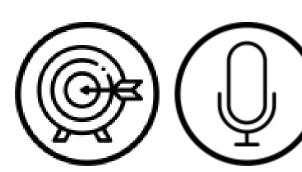

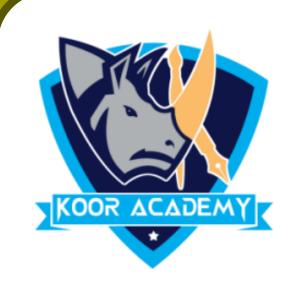

## Superscript

Apply the Superscript to 'options' text in the following example.

1. Format Option

2. Edit Options

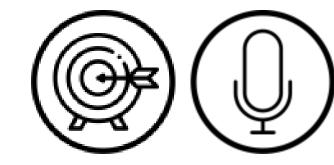

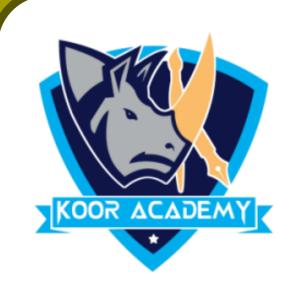

## Subscript

Apply the Superscript to numbers text in the following example.

1. H2O2

2. C6H12O6

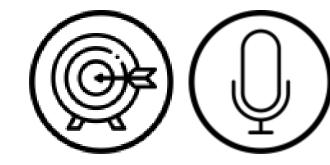

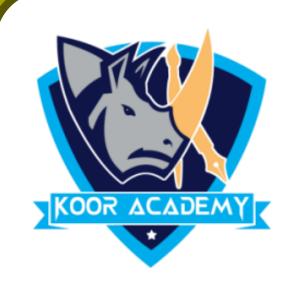

#### Font face

Apply the Verdana font to the following example.

1. Office address

2. Home address

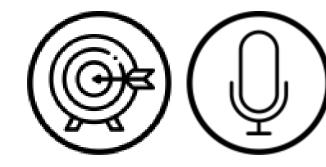

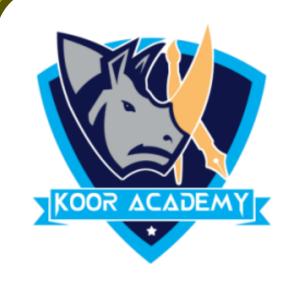

#### Font size

☐ Change the size of the following text into '36'

Education centre

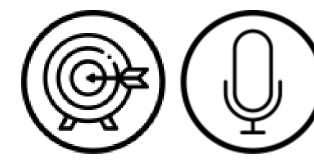

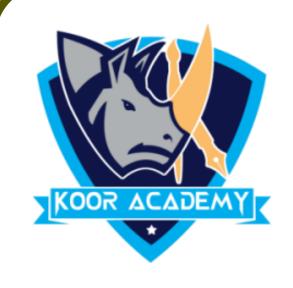

#### Font Color

Change the color of the following text into 'Green'

The flowers

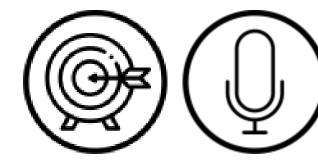

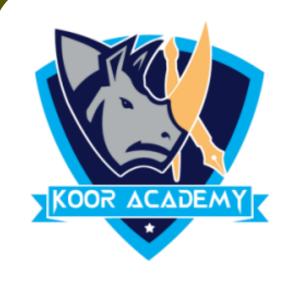

## Text styles

Apply the Any one Text style to the Following texts.

1. Connectors

2. Sentences

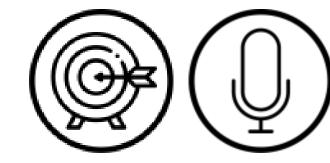